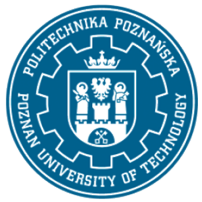

# POLITECHNIKA POZNAŃSKA

EUROPEJSKI SYSTEM TRANSFERU I AKUMULACJI PUNKTÓW (ECTS) pl. M. Skłodowskiej-Curie 5, 60-965 Poznań

# **KARTA OPISU PRZEDMIOTU - SYLABUS**

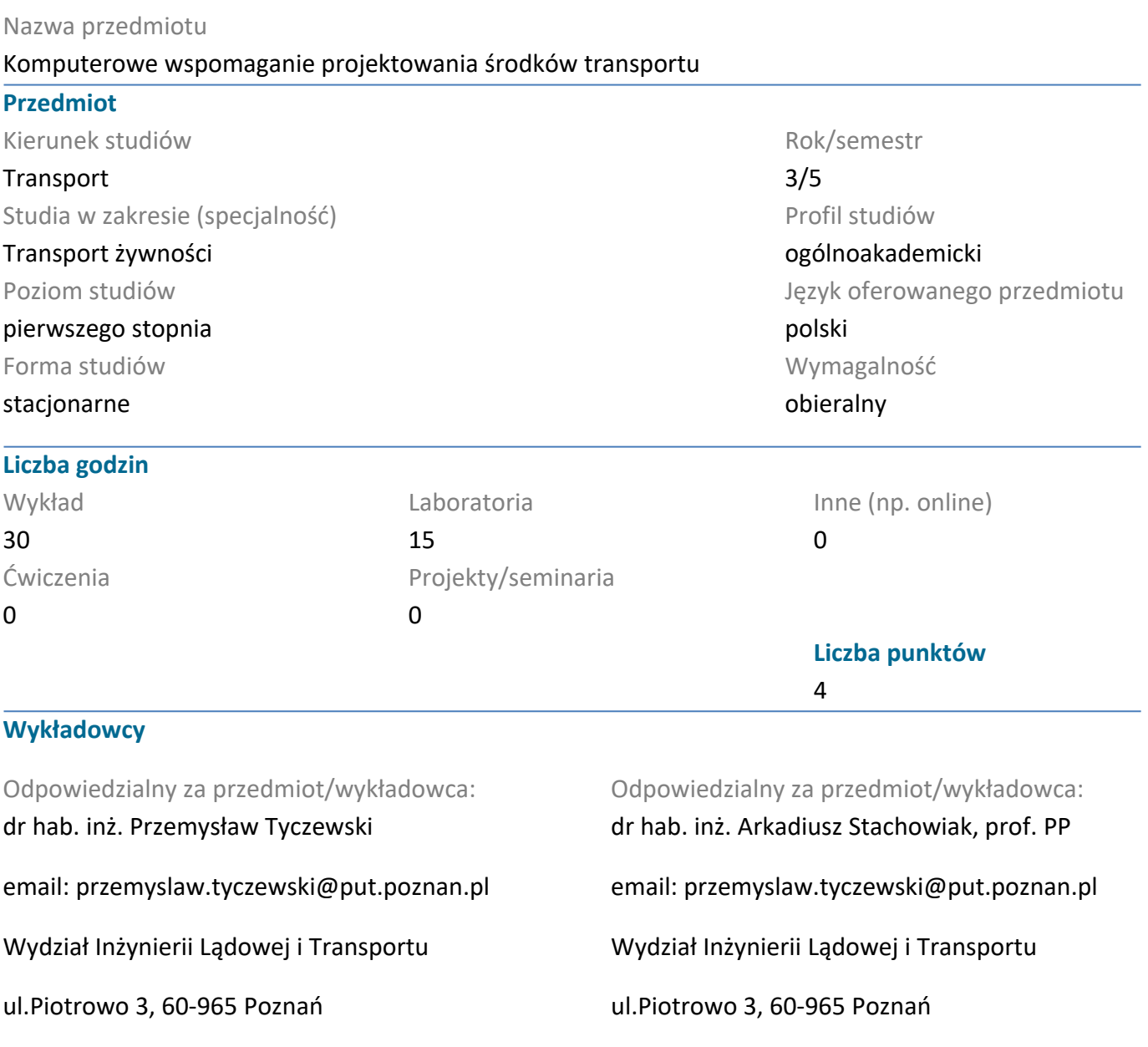

## **Wymagania wstępne**

Podstawowa wiedza na temat technik, metod oraz narzędzi wykorzystywanych w procesie projektowania środków transportu.

## **Cel przedmiotu**

Wykorzystanie programu AutoCAD jako narzędzia wspomagającego w tworzeniu technicznej dokumentacji projektowej. Kształtowanie umiejętności tworzenia narzędzi wspomagających obliczenia projektowe.

#### **Przedmiotowe efekty uczenia się**

#### Wiedza

1. Student ma uporządkowaną, podbudowaną teoretycznie wiedzę ogólną z zakresu techniki, systemów transportowych i różnorodnych środków transportu

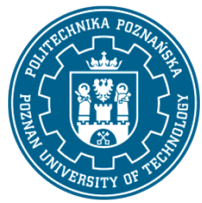

# POLITECHNIKA POZNAŃSKA

EUROPEJSKI SYSTEM TRANSFERU I AKUMULACJI PUNKTÓW (ECTS) pl. M. Skłodowskiej-Curie 5, 60-965 Poznań

2. Student zna podstawowe techniki, metody oraz narzędzia wykorzystywane w procesie rozwiązywania zadań z zakresu transportu, głównie o charakterze inżynierskim

#### Umiejętności

1. Student potrafi zaprojektować elementy z dziedziny inżynierii transportu oraz konstruować maszyny proste

#### Kompetencje społeczne

1. Student rozumie, że w technice wiedza i umiejętności bardzo szybko stają się przestarzałe

2. Student prawidłowo identyfikuje i rozstrzyga dylematy związane z wykonywaniem zawodu inżyniera transportu

## **Metody weryfikacji efektów uczenia się i kryteria oceny**

Efekty uczenia się przedstawione wyżej weryfikowane są w następujący sposób:

Bieżące monitorowanie przygotowania (dyskusja) i aktywności na zajęciach. Pisemne końcowe zaliczenie zajęć laboratoryjnych.

## **Treści programowe**

Poznanie podstawowych cech i funkcji programu AutoCAD. Poznanie narzędzi rysunkowych i modyfikacyjnych. Praca z funkcjami: kreskowanie, wypełnienie. Poznanie narzędzi wspomagających wymiarowanie. Wykorzystanie środowiska programowania obiektowego do tworzenia narzędzi programowych wspomagających projektowanie. Tworzenie kodu programu w środowisku programowania obiektowego. Wykorzystanie w programie instrukcji złożonych. Opracowanie programu komputerowego na podstawie przykładowego algorytmu obliczeniowego.

## **Metody dydaktyczne**

- 1. Wykład z prezentacją multimedialną
- 2. Ćwiczenia laboratoryjne rozwiązywanie zadań

## **Literatura**

#### Podstawowa

- 1. Pikoń A., AutoCAD 2007 PL. Helion, Warszawa 2007
- 2. Biernat J., Tworzenie prostych programów użytkowych w Delphi. Mikom, Warszawa 2003.

#### Uzupełniająca

1. Dietrych J., Rysunek techniczny jako zapis konstrukcji. Wyd. Polit. Śląskiej, Gliwice, 1979.

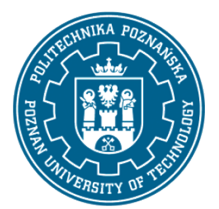

# POLITECHNIKA POZNAŃSKA

EUROPEJSKI SYSTEM TRANSFERU I AKUMULACJI PUNKTÓW (ECTS) pl. M. Skłodowskiej-Curie 5, 60-965 Poznań

# **Bilans nakładu pracy przeciętnego studenta**

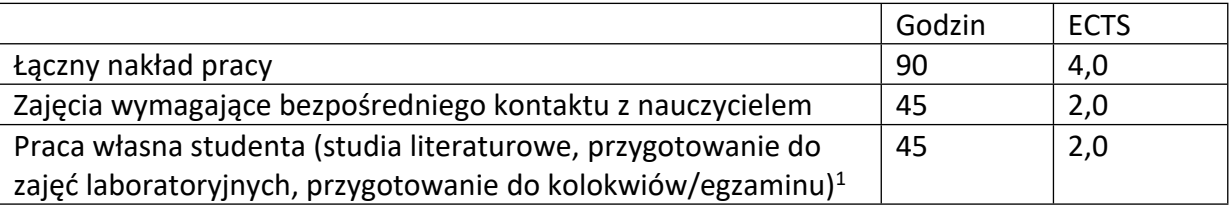

<sup>1</sup> niepotrzebne skreślić lub dopisać inne czynności